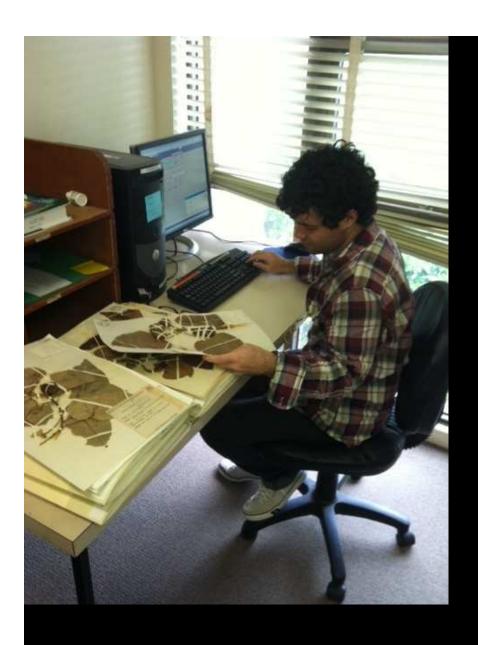

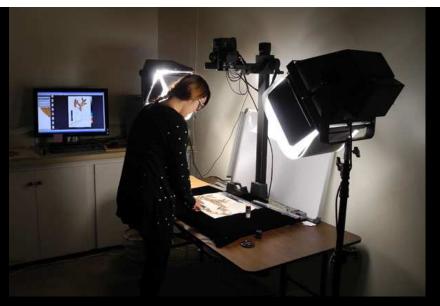

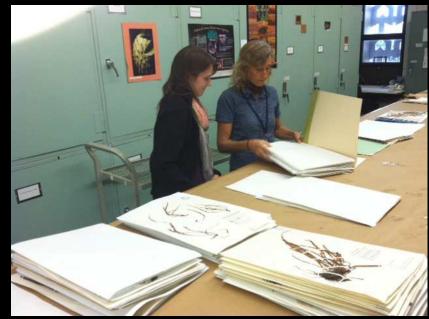

Herbarium Pacificum specimen flow

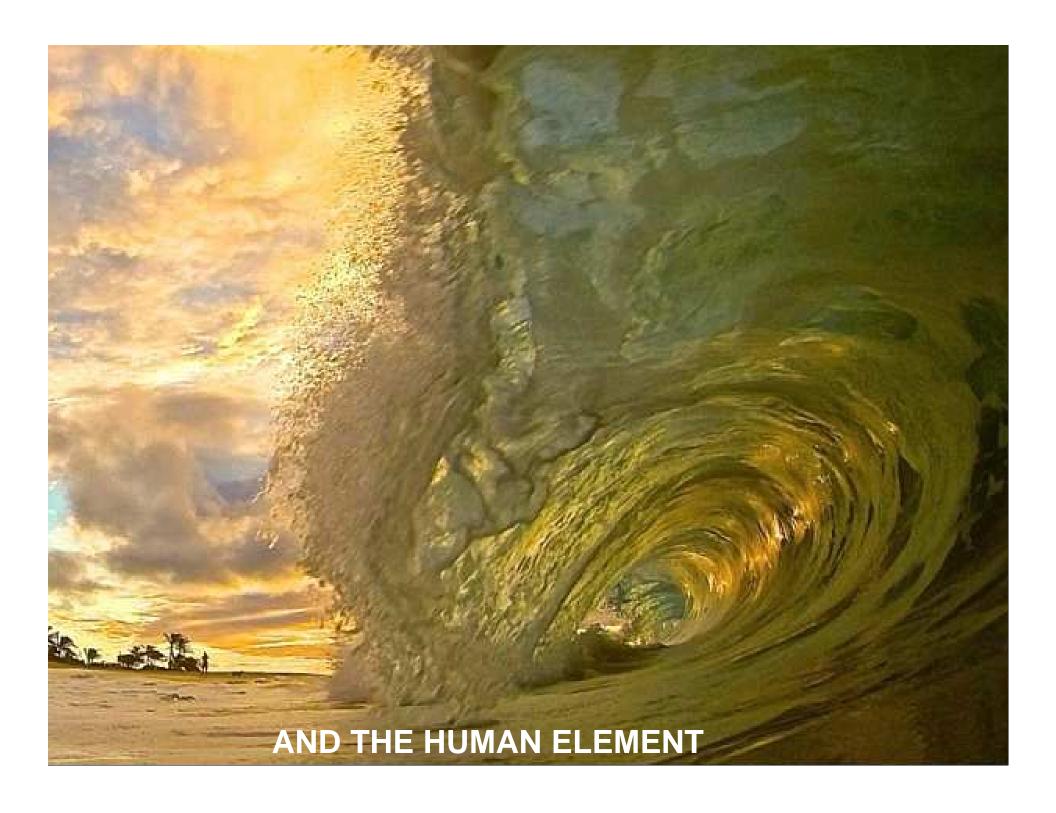

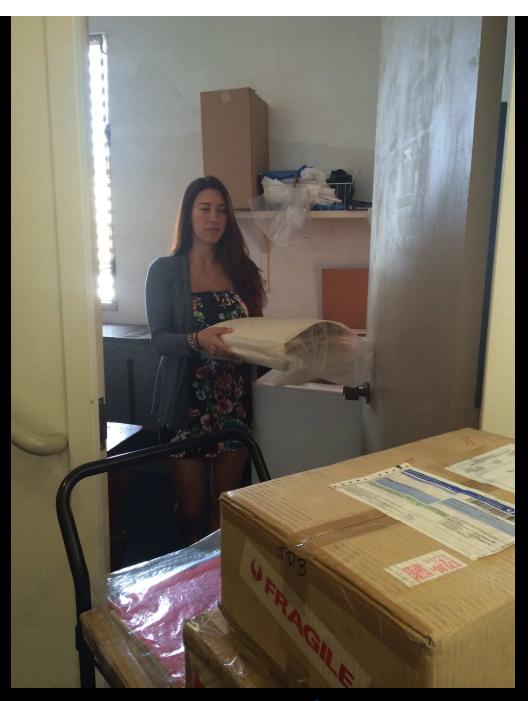

Freeze specimens

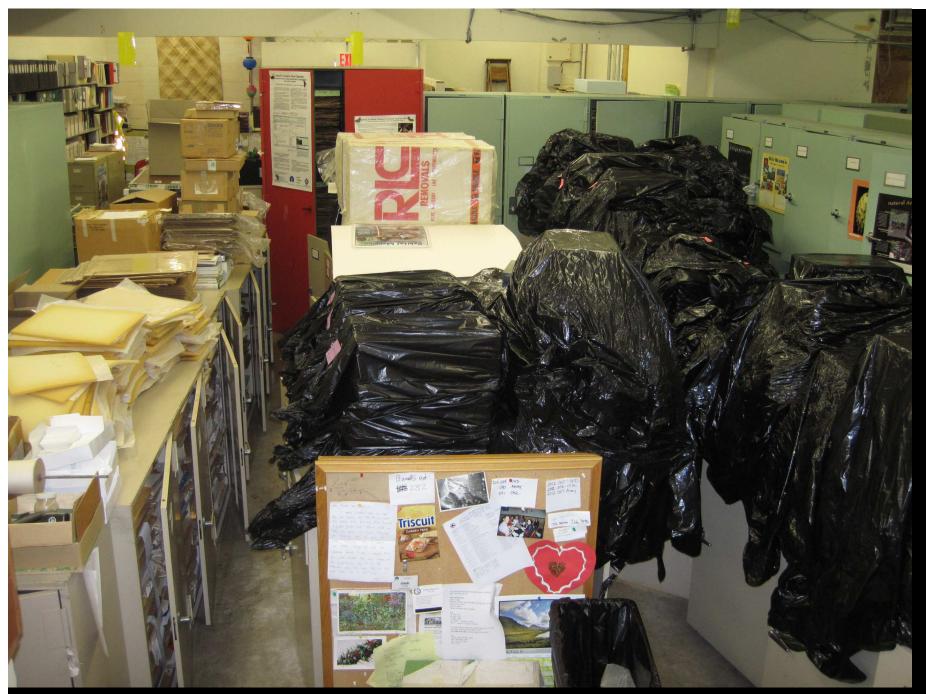

**FUMIGATION PREPARATION** 

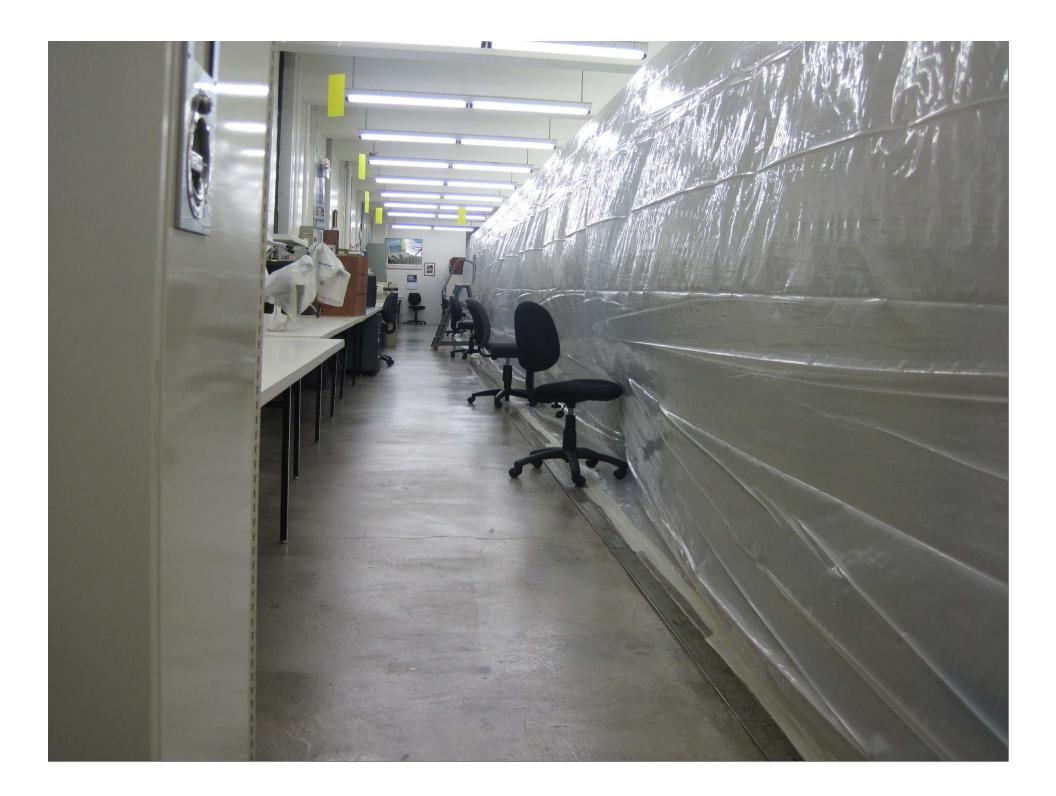

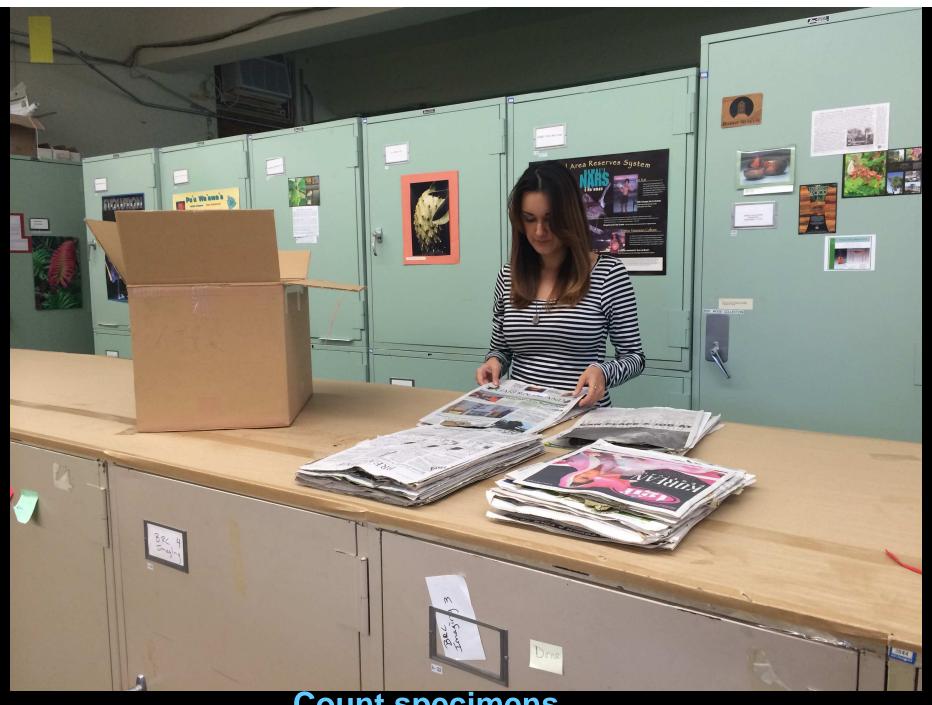

Count specimens

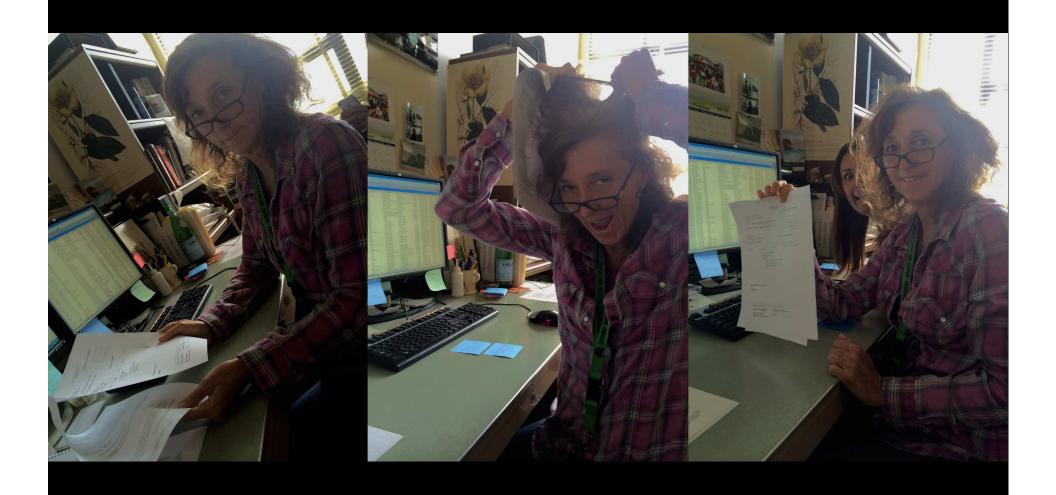

Paperwork

# ACCESSION DROP TAG

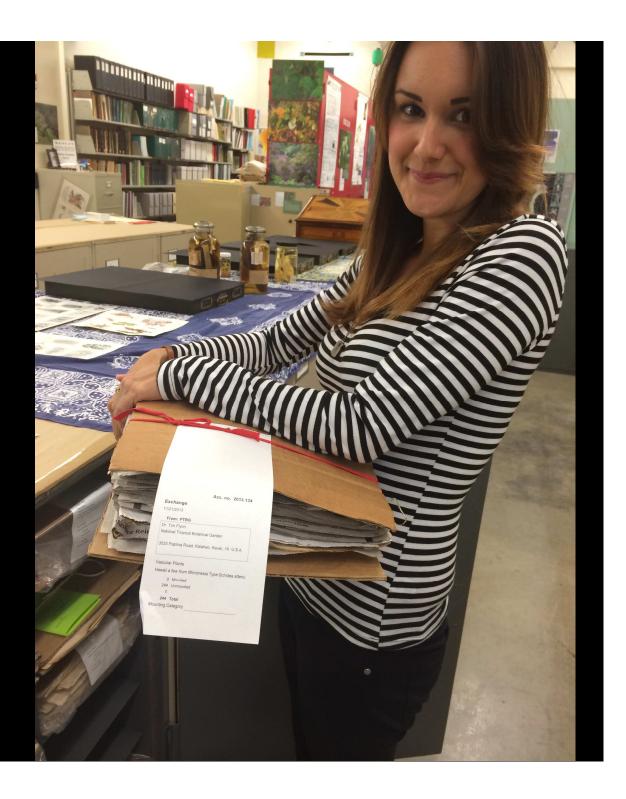

### **MOUNTING QUE**

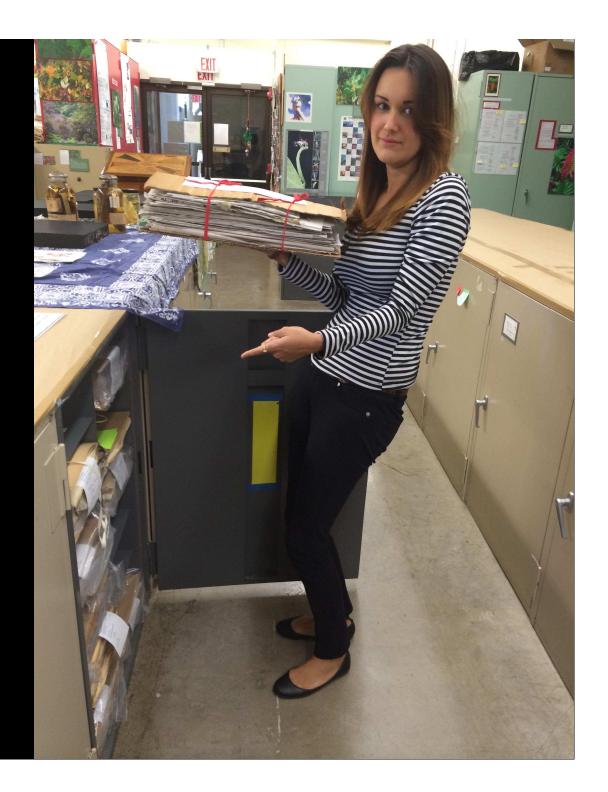

### VOLUNTEERS MOUNT HERBARIUM SPECIMENS

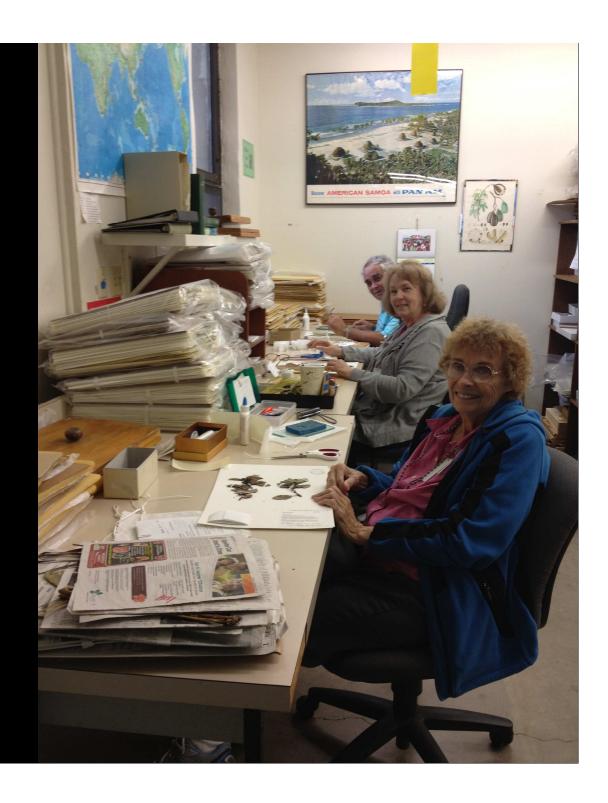

# ALL NEW ACCESSIONS ARE DATA ENTERED, BARCODED AND IMAGED

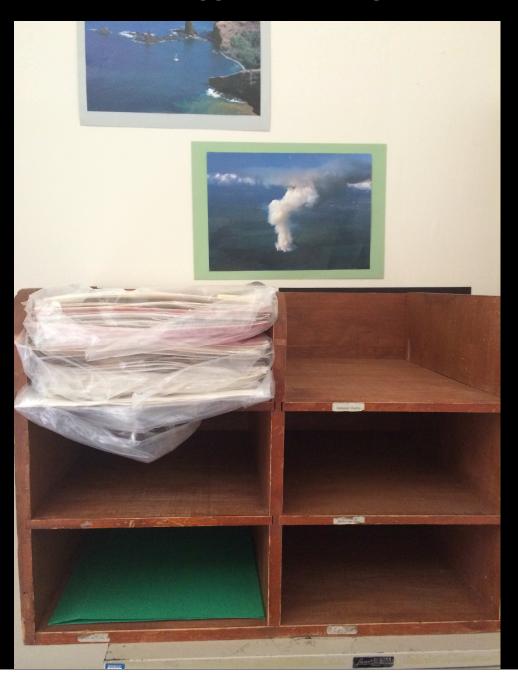

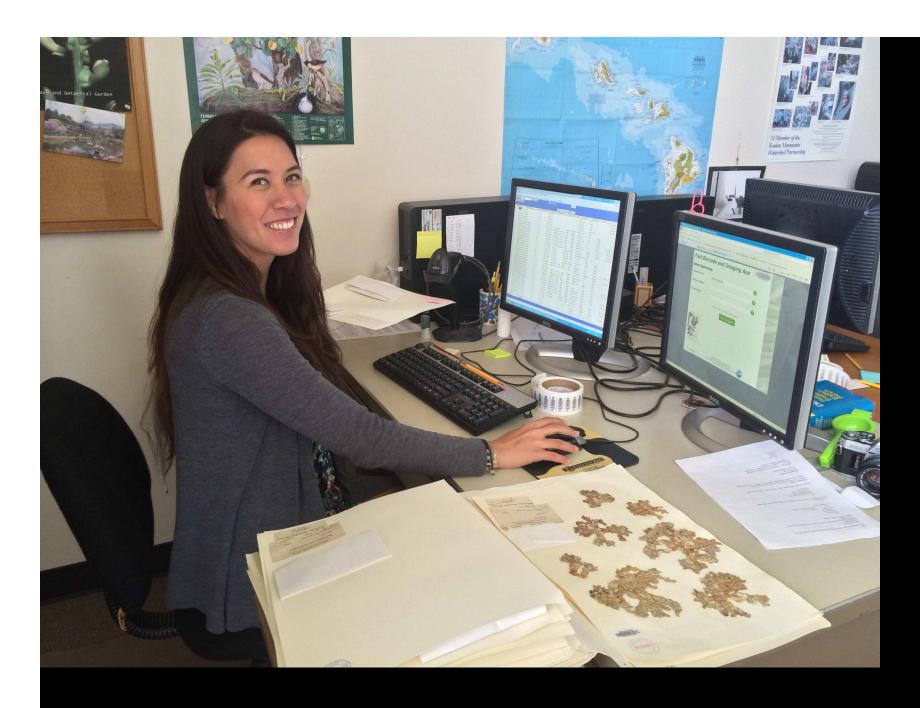

Adding species names to database dropdown menu and barcoding

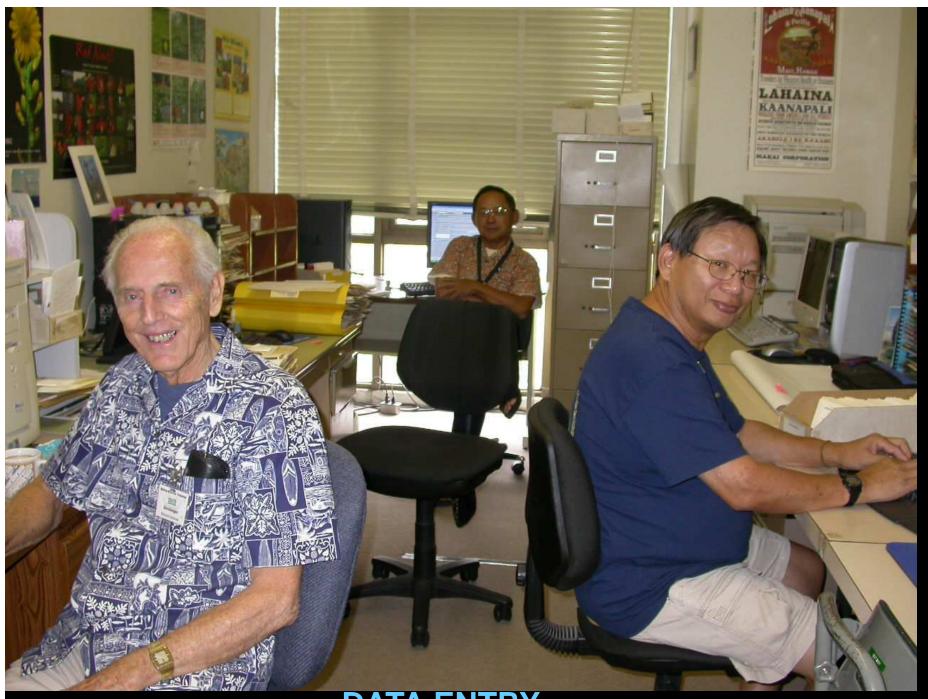

**DATA ENTRY** 

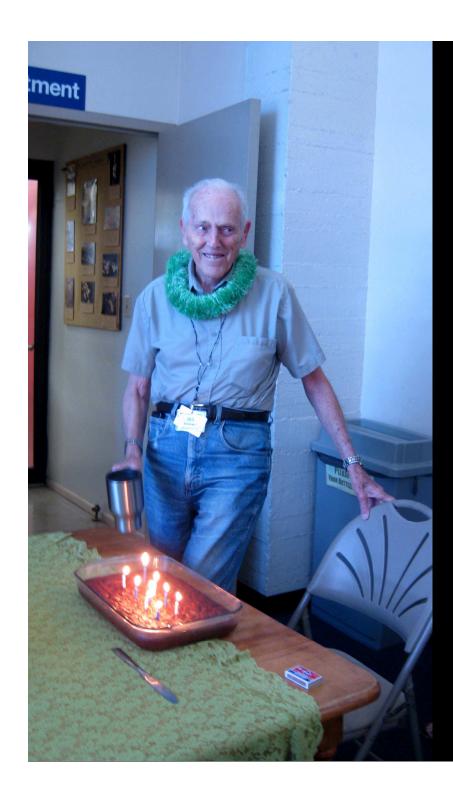

No
shame!
Bribe
your
volunteers!

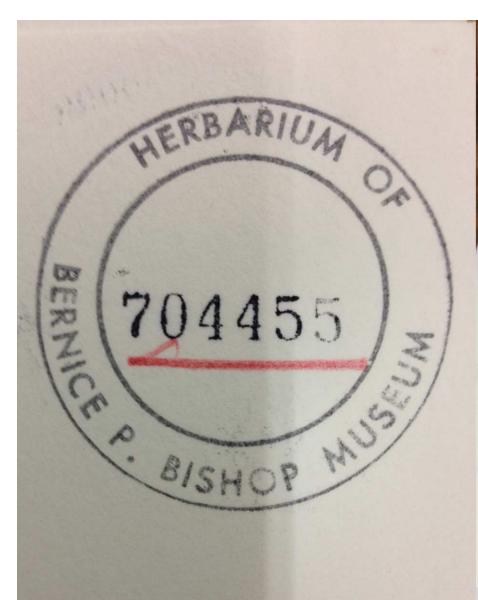

MOR.50

BREADFRUIT OF THE PACIFIC ISLANDS MORACEAE

Artocarpus Trecul

Rabi Island Fiji

Buakonikikai or Nakoro Village

Introduced from Banaba, Ocean Island.

Diane Ragone 152 20 Jan 1987

Dominico Koroveibau

Fruits oblong, lumpy asymmetrical. Pebbly with hard raised or pyramidal sections flattened on top. Yellow flesh with small seeds. Leaves deeply dissected to the midrib with 3-4 pairs of widely separated, very serrated lobes. Dark blade with yellow vein. Numerous reddish hairs on lower

Ethnobotany - Name means 'hand' or 'branched like coral', refers to the serrated, deeply dissected leaves. Called Mei koeng or Weang in Caroline atolls.

DIGITIZED

ACC. NO. 2003

16.32S 179.59E

Data Based

Cultivated

Funding provided by IPGRI

NATIONAL TROPICAL BOTANICAL GARDEN HERBARIUM (PTBG)

#### THOSE DARN SHEET NUMBERS

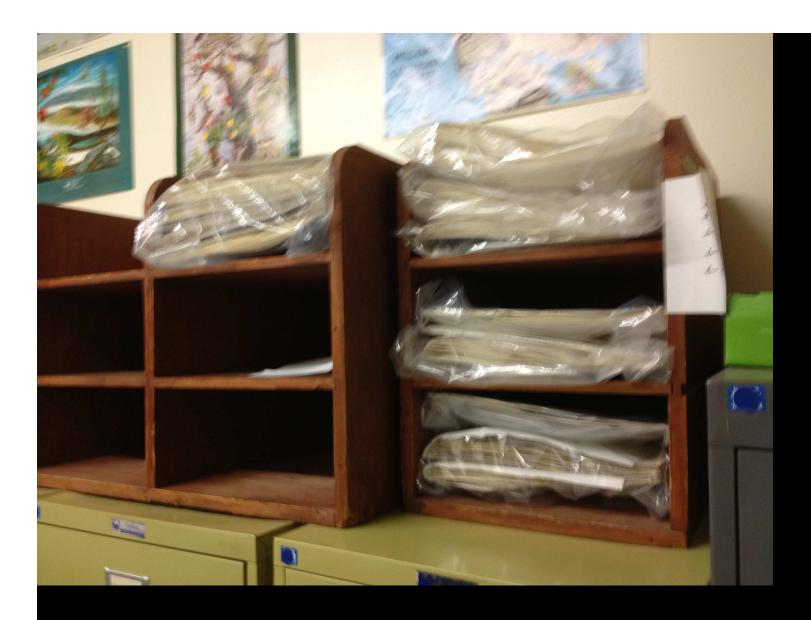

**IMAGING QUE** 

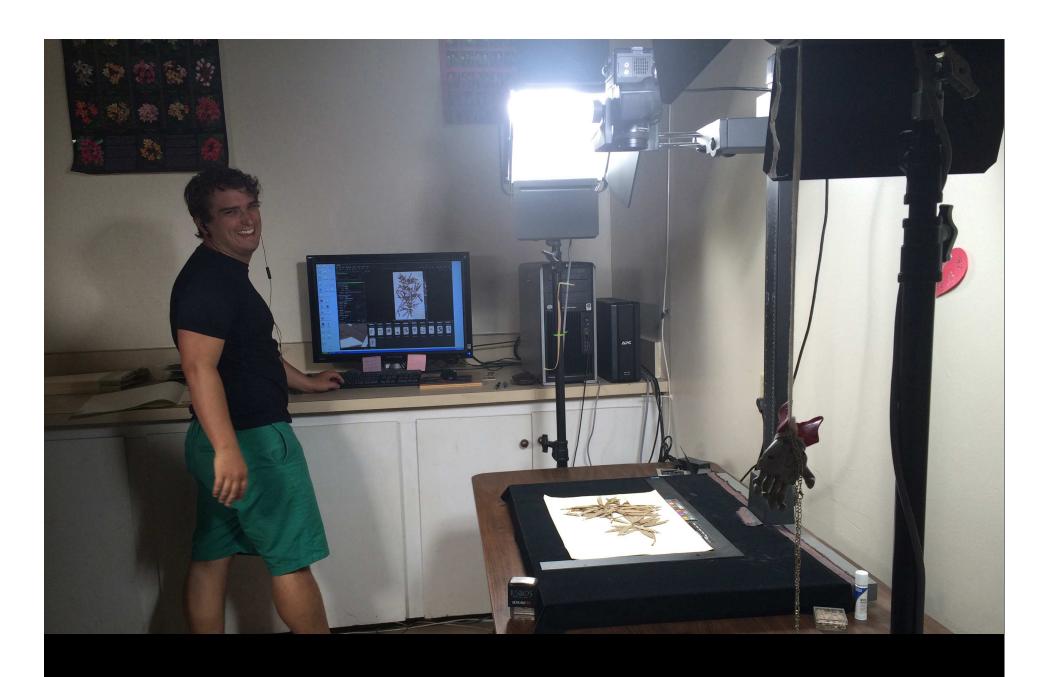

STEM: Science Technology Engineering Math

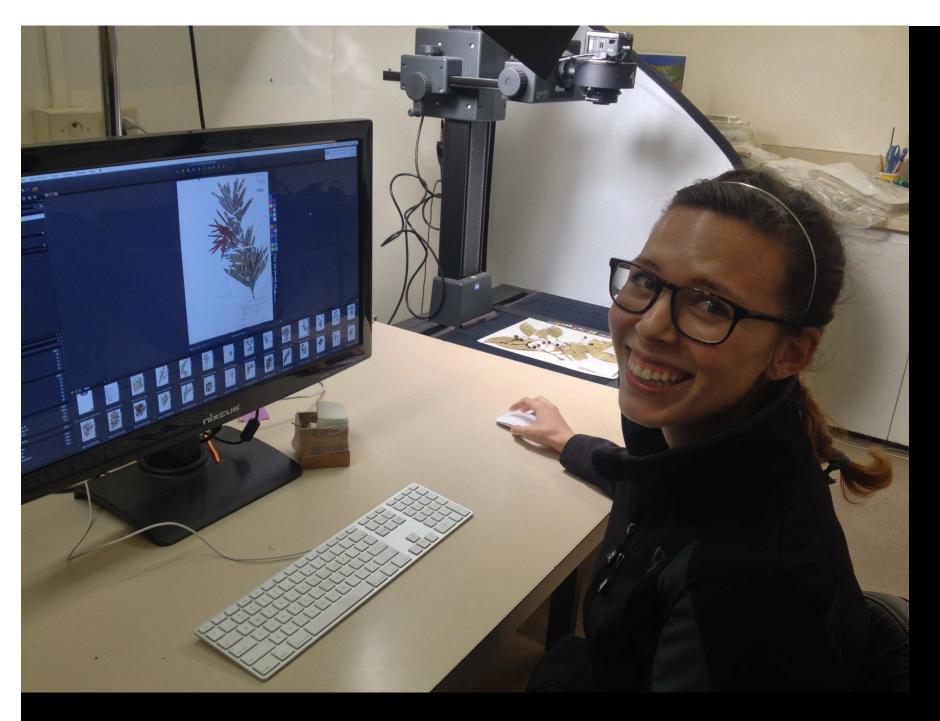

STEM FELLOW: IMAGING STATION

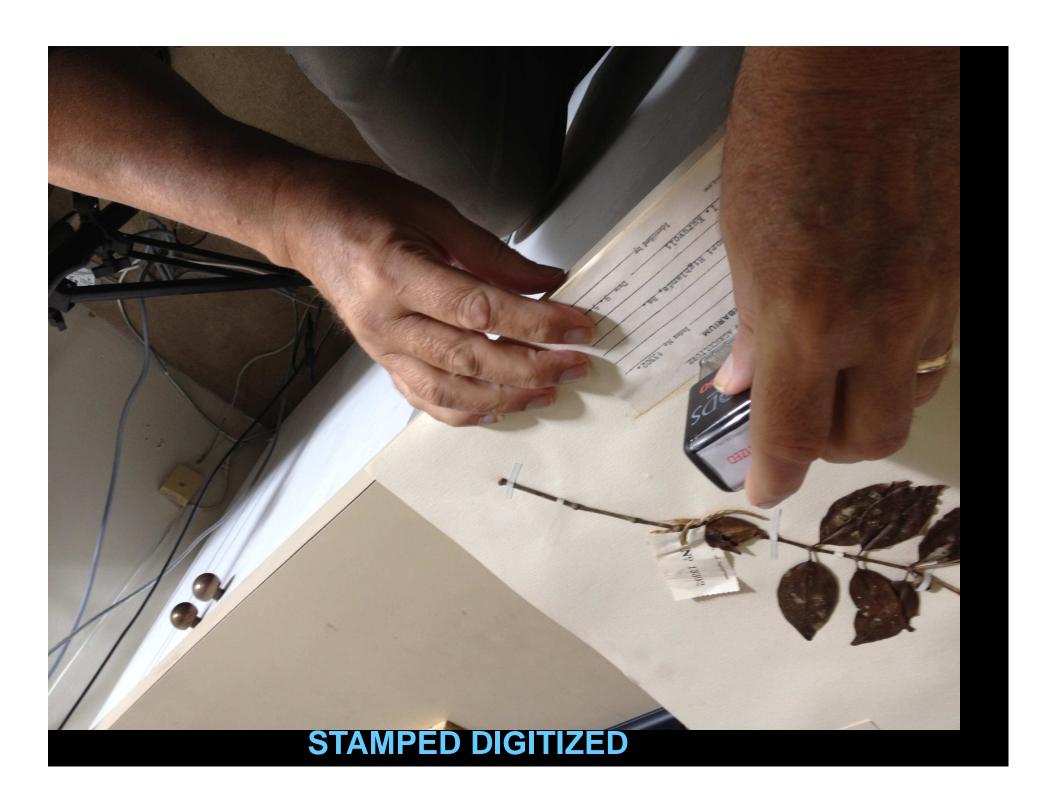

When data entry and imaging is complete specimens are put into sorting cabinets for filing

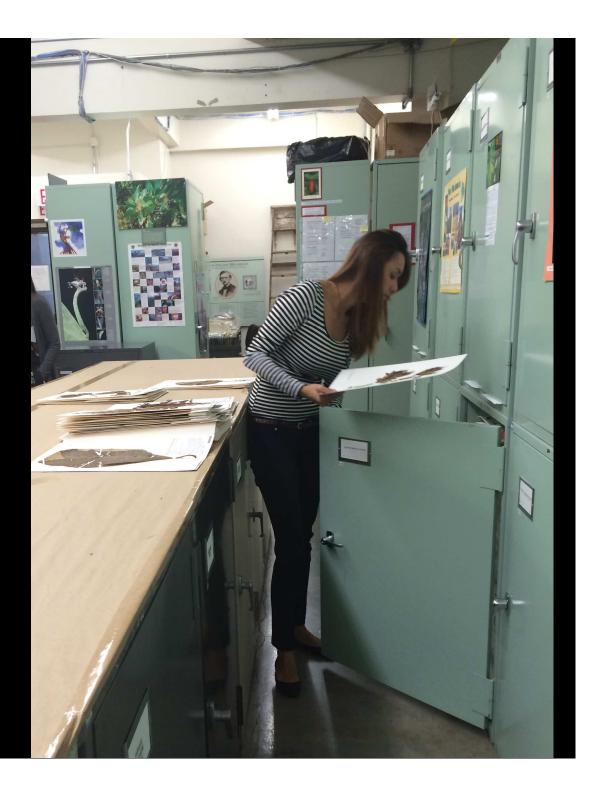

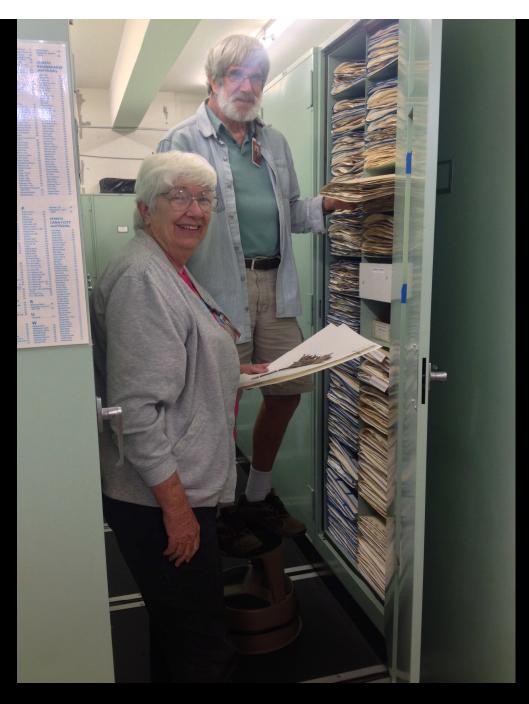

**FILING** 

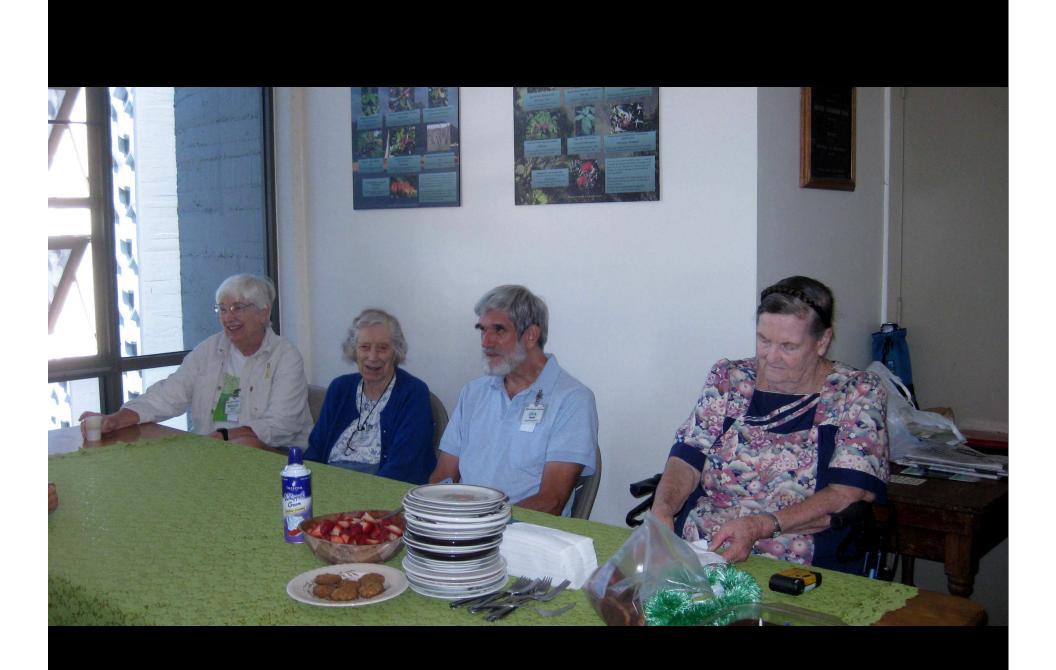

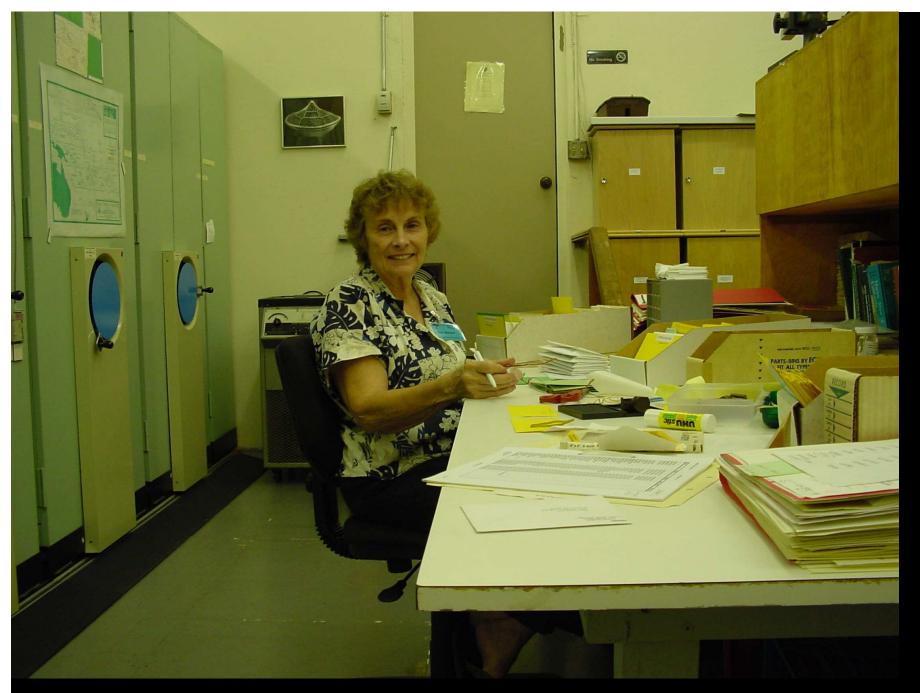

**OTHER FILING** 

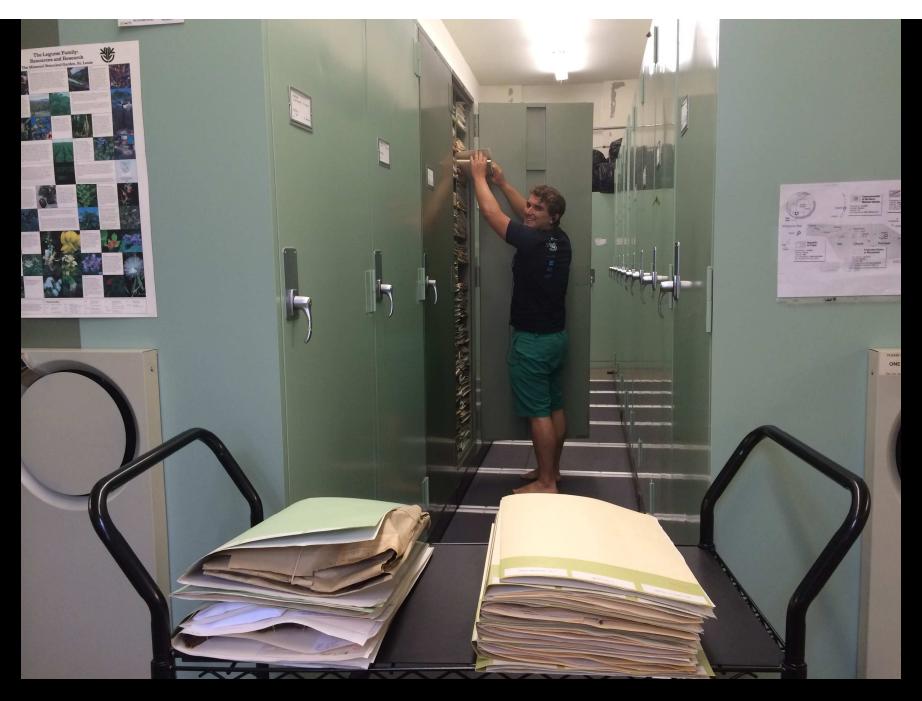

**GRANT FLOW: pulling specimens from collection** 

### QUE FOR DATA ENTRY

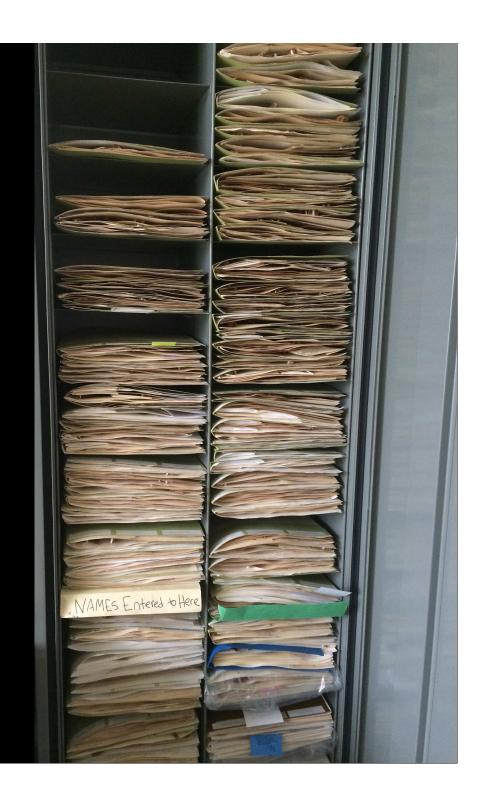

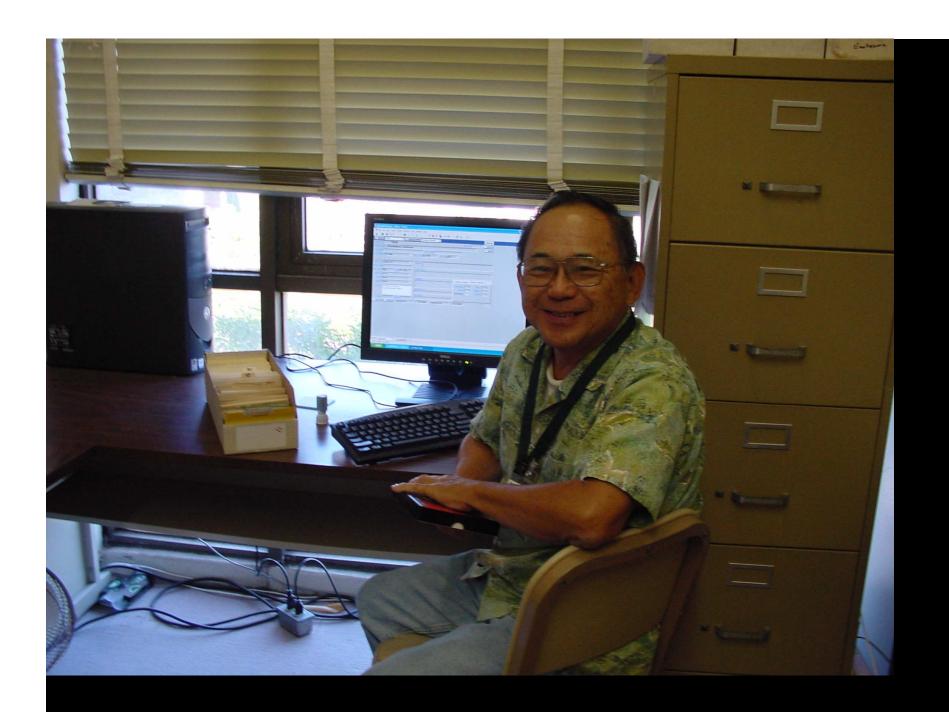

**DATA ENTRY** 

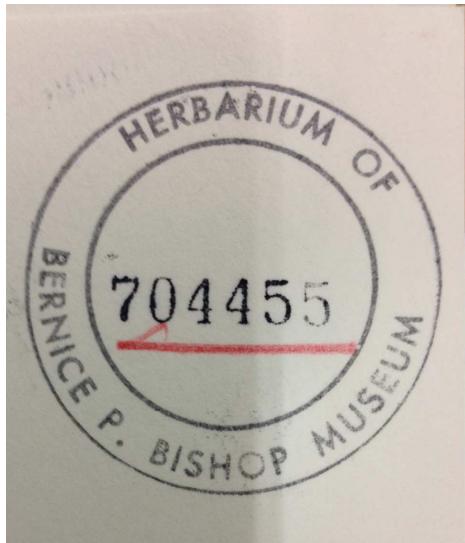

MOR.SC

BREADFRUIT OF THE PACIFIC ISLANDS MORACEAE

Artocarpus Trecul

Rabi Island Fiji

Buakonikikai or Nakoro Village

Introduced from Banaba, Ocean Island.

Diane Ragone 152 20 Jan 1987

Dominico Koroveibau

Fruits oblong, lumpy asymmetrical. Pebbly with hard raised or pyramidal sections flattened on top. Yellow flesh with small seeds. Leaves deeply dissected to the midrib with 3-4 pairs of widely separated, very serrated lobes. Dark blade with yellow vein. Numerous reddish hairs on lower

Ethnobotany - Name means 'hand' or 'branched like coral', refers to the serrated, deeply dissected leaves. Called Mei koeng or Weang in Caroline atolls.

DIGITIZED

ACC. NO. 2003

16.32S 179.59E

Data Based

Cultivated

Funding provided by IPGRI

NATIONAL TROPICAL BOTANICAL GARDEN HERBARIUM (PTBG)

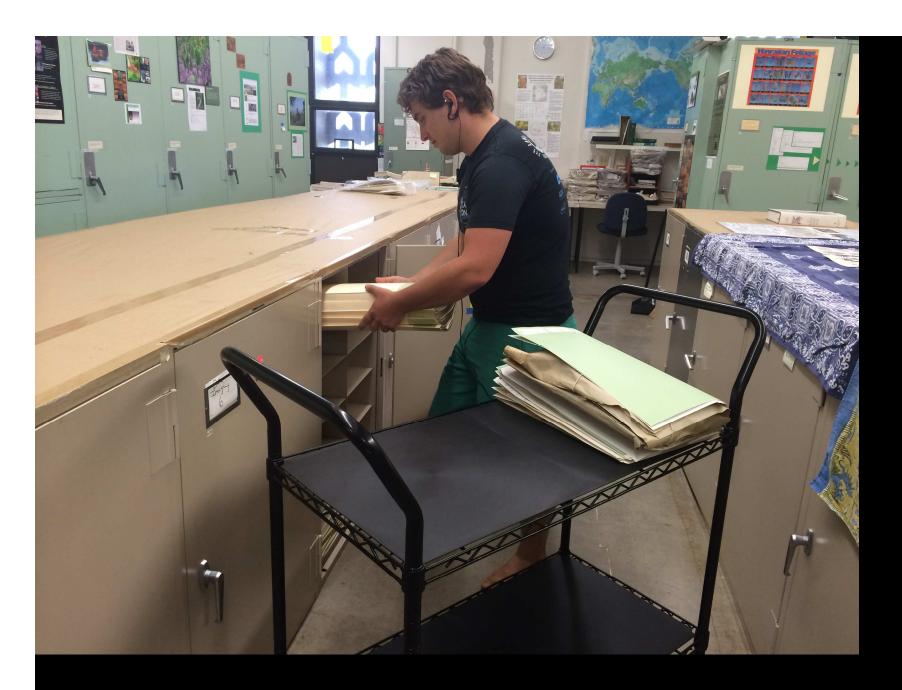

**IMAGING QUE** 

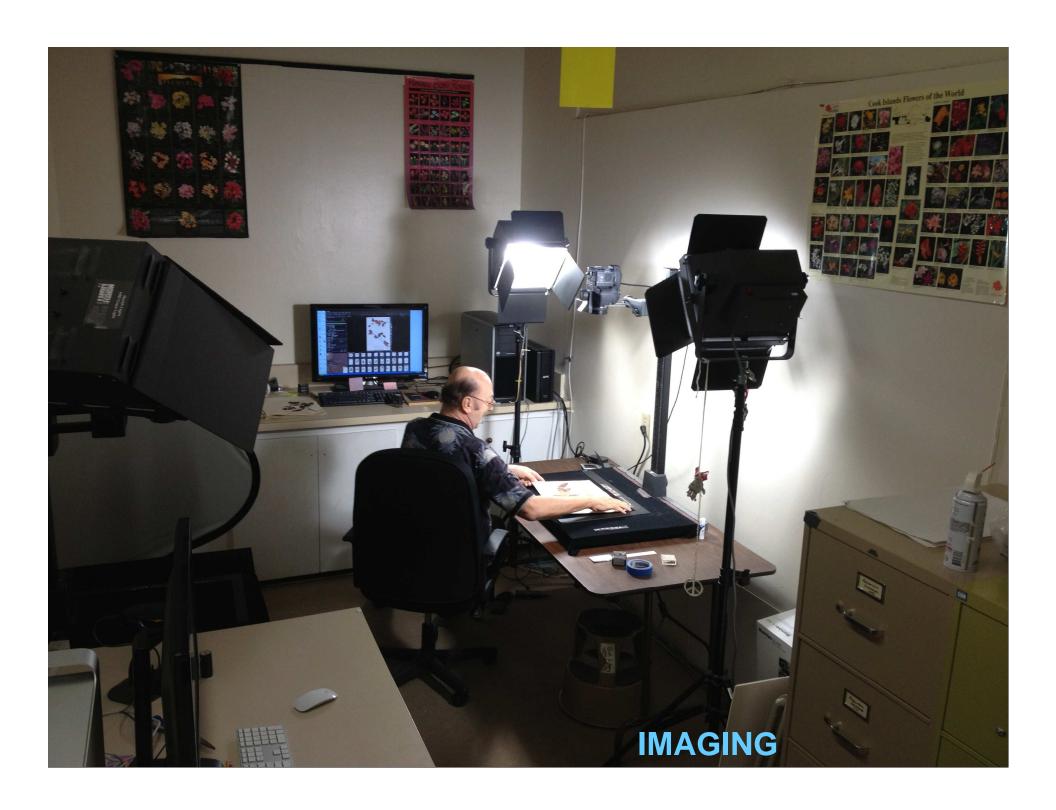

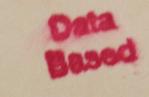

## DIGITIZED

EMECYLON INDET.

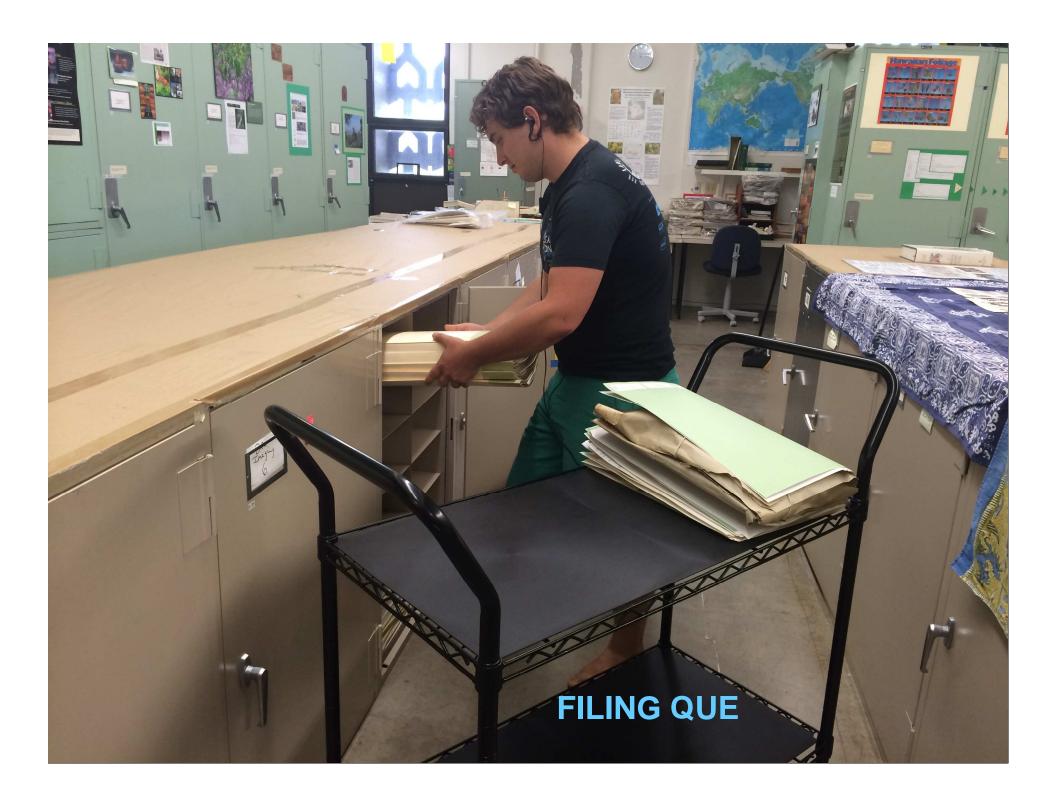

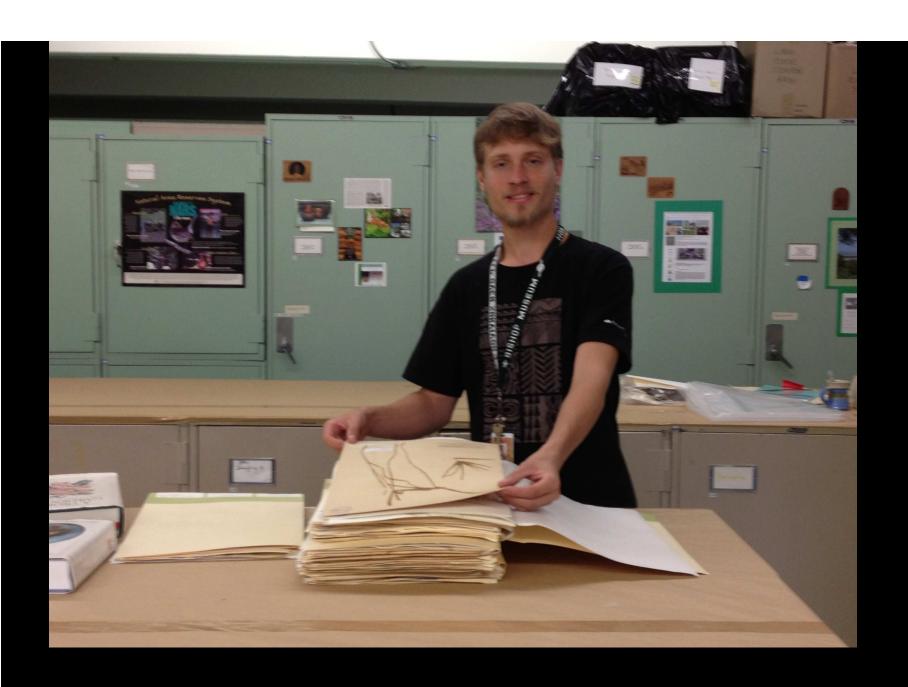

**SORTING GENUS FOLDERS TO REFILE** 

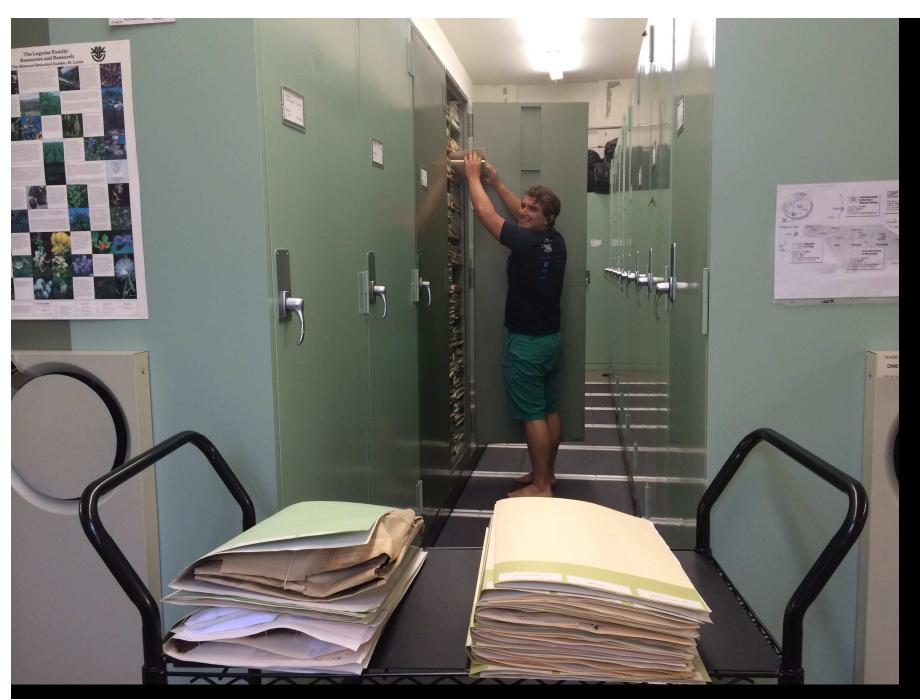

**REFILING GENUS FOLDERS** 

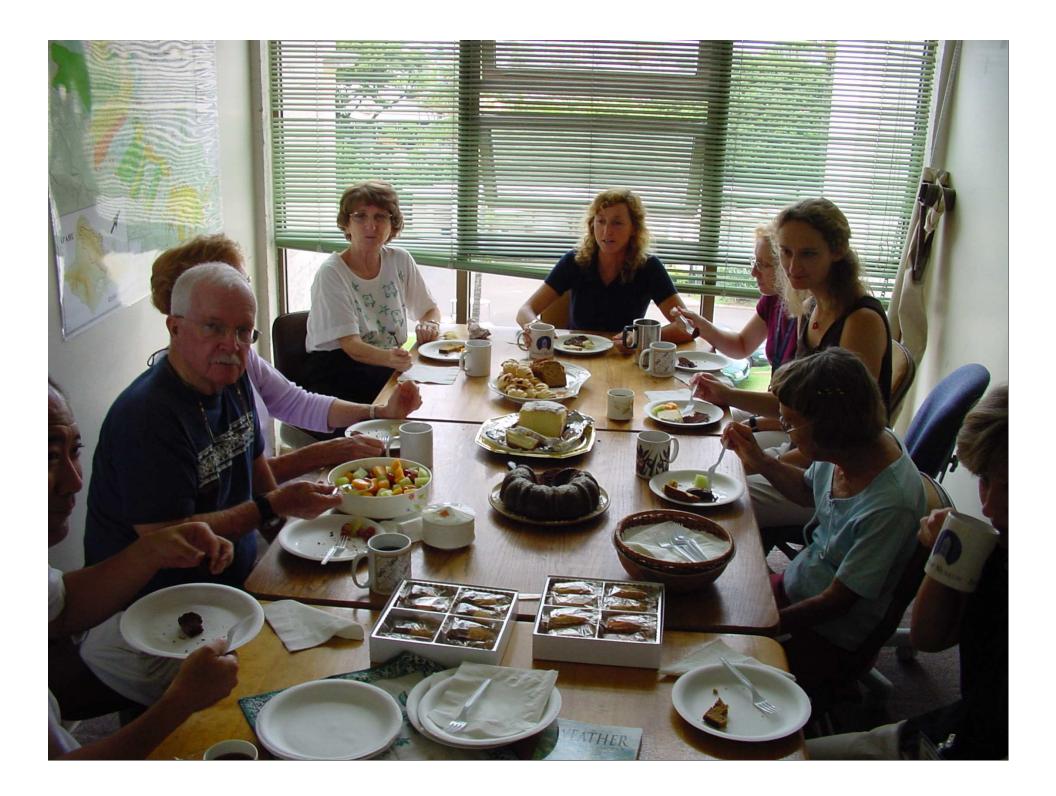

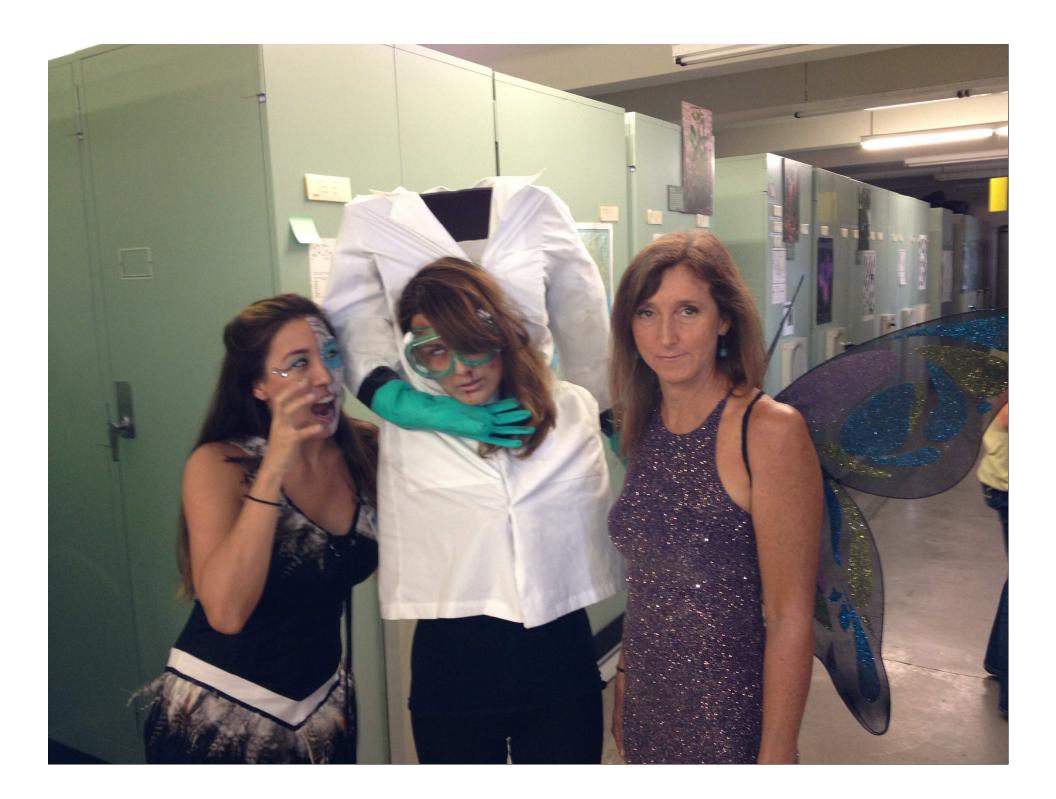

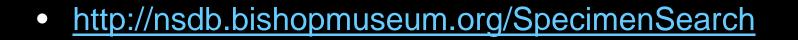

bkennedy@bishopmuseum.org